# EMT Laborbericht Versuch: FS Frequenzgang, Filterschaltungen

#### Andreas Hofmeier

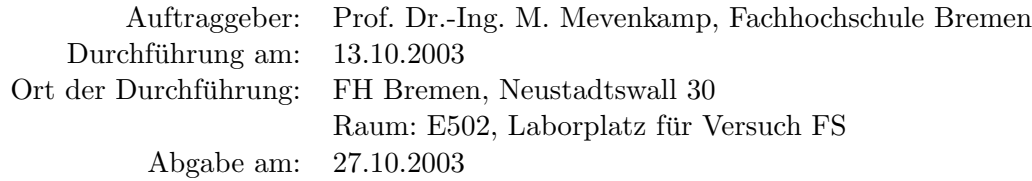

#### Team B4:

.

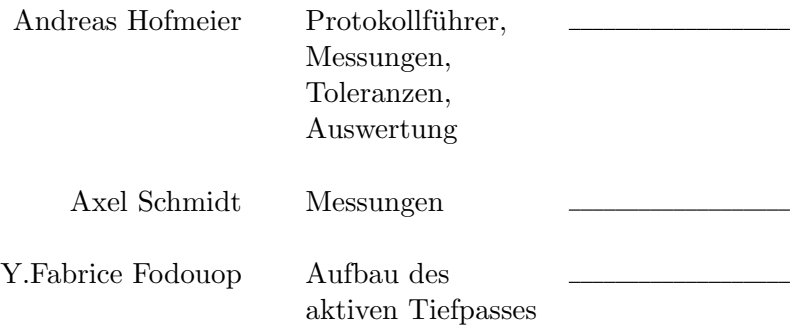

#### Zusammenfassung

Ziel diese Versuches war es, dass Verhalten von Hoch-, Tief- und Bandpässen 1. Ordnung zu verstehen und Löterfahrung zu sammeln.

Zu diesem Zweck wurden ein Tiefpass, ein Hochpass und vier verschiedene Bandpässe untersucht. Zwei dieser Bandpässe waren passiv mit verschiedenen unteren Grenzfrequenzen und die anderen zwei waren passiv (einer mit aktivem Tiefpass) mit gleichen Grenzfrequenzen.

Wir kamen zu dem Ergebnis, dass passive Filter (Hochpass, Tiefpass) zwar im Leerlauf die berechneten Werte aufweisen, sich aber bei Belastung anders verhalten. Bei einem passiven Bandpass (Kettenschaltung von passiven Tief und Hochpass) weichen die errechneten Grenzfrequenzen erheblich von den gemessenen ab. Aktive Filter verhalten sich hier stabiler.

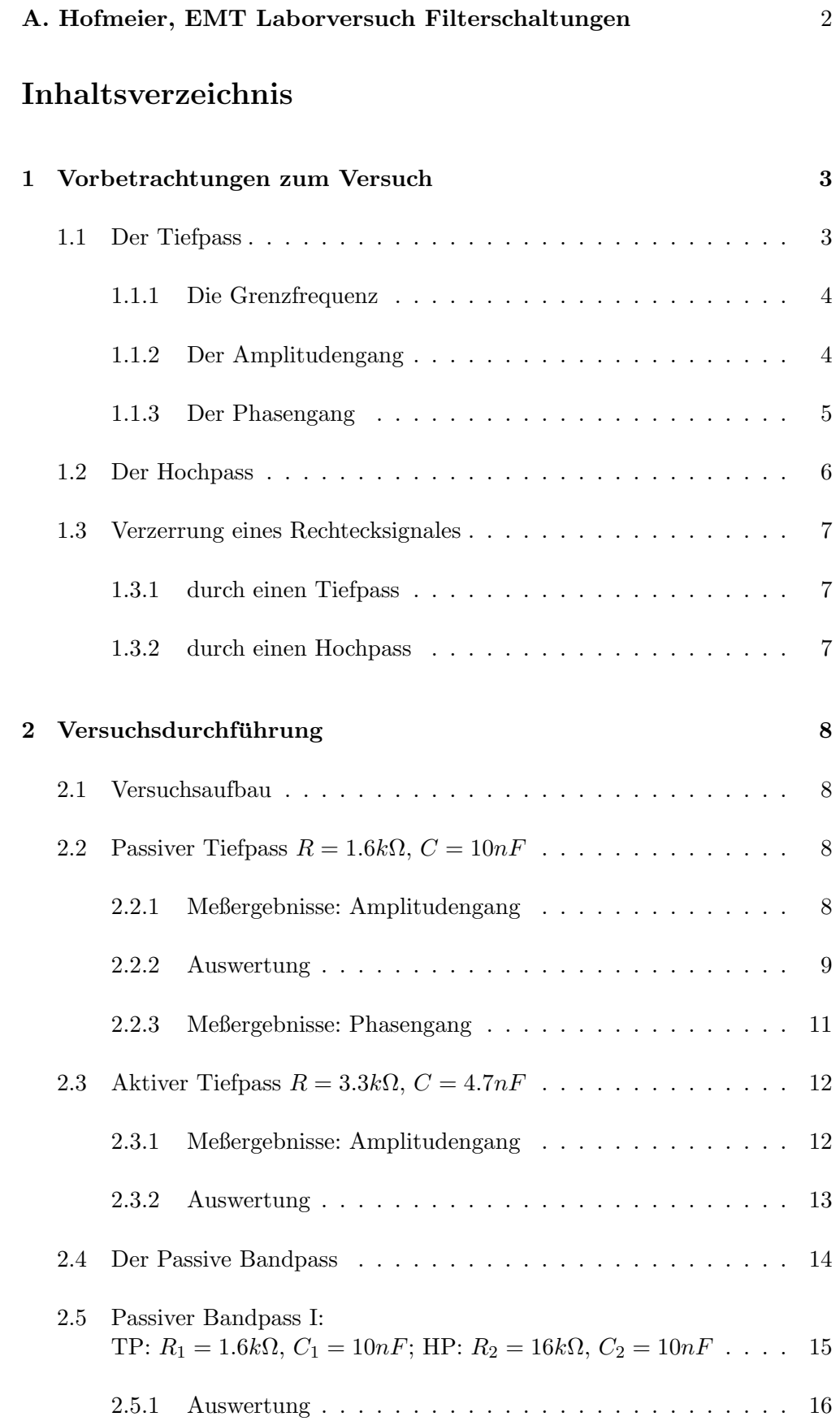

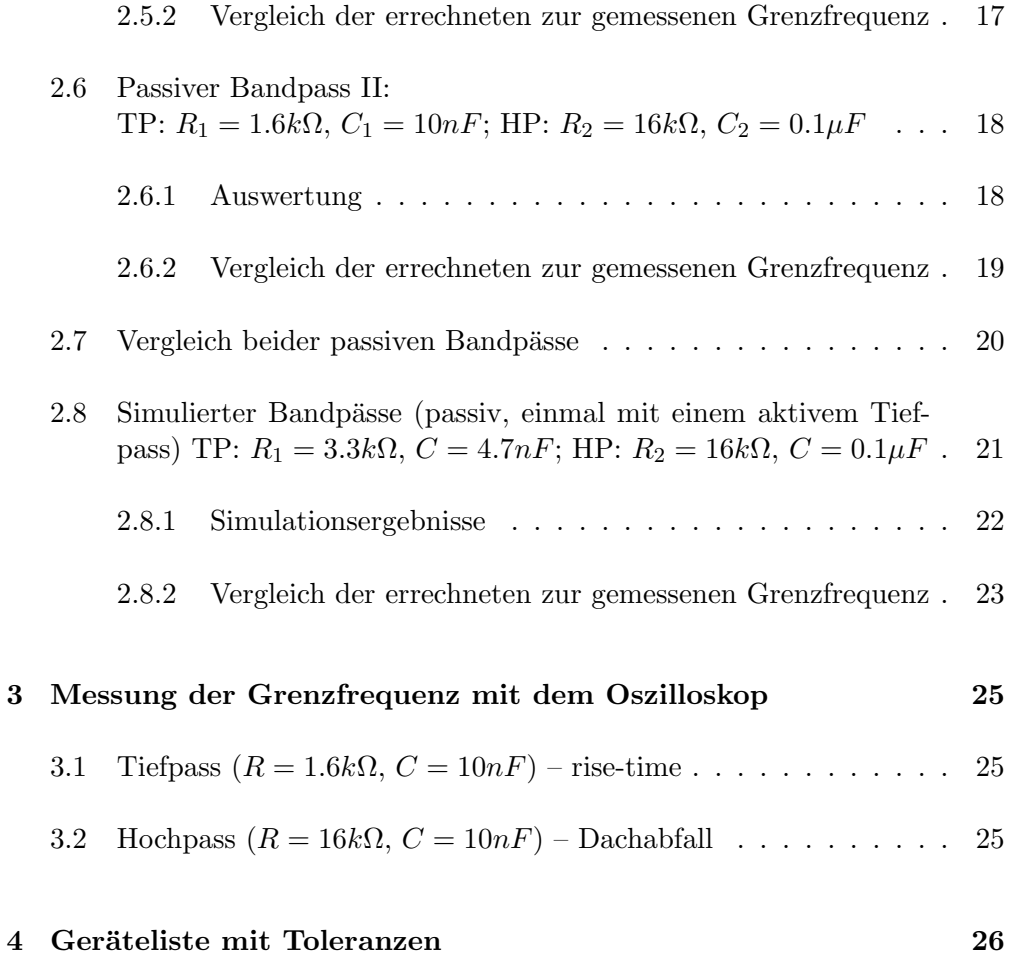

# <span id="page-3-0"></span>1 Vorbetrachtungen zum Versuch

#### <span id="page-3-1"></span>1.1 Der Tiefpass

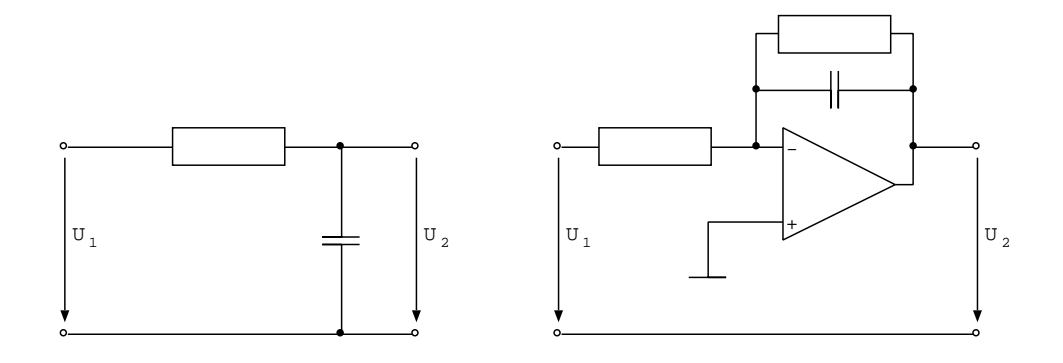

Die linke Schaltung zeigt einen passiven und die rechte einen aktiven Tiefpass 1. Ordnung. Da der aktive Tiefpass einen Operationsverstärker nutzt, hat er einen sehr hohen Eingangswiderstand (belastet Spannungsquelle fast nicht) und einen sehr kleinen Ausgangswiderstand (wird weniger durch anschließen eine weiteren Stufe beeinflusst). Siehe auch Kap [2.8.2](#page-23-0) (S [23\)](#page-23-0). Im Folgendem betrachte ich einen unbelasteten passiven Tiefpass. (Die Ergebnisse gelten ebenfalls für den aktiven Tiefpass, wenn beide Widerstände dieser Schaltung gleich groß sind.)

Die Schaltung kann als ein Spannungsteiler betrachtet werden, wobei ein Widerstand (in diesem Fall der Kondensator) frequenzabhängig ist. Bei kleiner Frequenz ( $f \rightarrow 0$ ) stellt der Kondensator einen unendlichen Widerstand dar. Somit fällt an ihm die gesamte Eingangsspannung ab  $(U_2 = U_1)$ . Bei einer großen Frequenz ( $f \rightarrow \infty$ ) stellt der Kondensator einen Kurzschluss dar, was dazu führt, dass die gesamte Eingangsspannung am Widerstand abfällt  $(U_2 = 0)$ .

Einfach ausgedrückt, ein Tiefpass lässt nur "tiefe" Frequenzen durch.

Der Übergang zwischen dem Durchlassbereich ( $f \rightarrow 0$ ) und dem Sperrbereich  $(f \rightarrow \infty)$  ist fließend, um ihn berechnen zu können, bedienen wir uns der komplexen Rechnung:

$$
\underline{F}(2\pi f) = \underline{F}(\omega) = \frac{U_2}{U_1} = \frac{\frac{1}{j\omega C}}{R + \frac{1}{j\omega C}} = \frac{\frac{1}{j\omega C}}{\frac{j\omega RC + 1}{j\omega C}} = \frac{1}{1 + j\omega RC}
$$
\n
$$
|F(2\pi f)| = |F(\omega)| = \frac{U_2}{U_1} = \frac{1}{\sqrt{1 + (\omega RC)^2}} \text{ (siehe S4, Kap. 1.1.2)}
$$

#### <span id="page-4-0"></span>1.1.1 Die Grenzfrequenz

Die Grenzfrequenz trennt den Sperr- vom Durchlassbereich und wurde Zweckmäßig auf  $U_2 = \sqrt{\frac{1}{2}}$  $\frac{1}{2}U_1$  festgelegt. Setzt man diese Festlegung in die Formel für den Betrag der Verstärkung ein, so kommt man zu dem Ergebnis, dass "Blindwiderstand  $X_C$  gleich Wirkwiderstand  $R$ " eine Bedingung für die Grenzfrequenz ist.

$$
|F(2\pi f_g)| = \frac{U_2}{U_1} = \frac{1}{\sqrt{2}} \approx 0.707 \Rightarrow \sqrt{1 + (2\pi f_g RC)^2} = \sqrt{2} \Rightarrow 1 = 2\pi f_g RC \Rightarrow
$$
  

$$
\frac{1}{2\pi f_g C} = R \Rightarrow \boxed{X_C = R \Rightarrow f_g = \frac{1}{2\pi RC}}
$$

#### <span id="page-4-1"></span>1.1.2 Der Amplitudengang

Der einfachereren Anschauung halber betrachtet man Betrag und Phase der Verstärkung getrennt. Hier der Betrag:

$$
|F(2\pi f)| = |F(\omega)| = \frac{U_2}{U_1} = \frac{1}{\sqrt{1+(\omega RC)^2}}
$$

Um die "Verstärkung" eines Tiefpasses besser darstellen zu können, werden ublicherweise die Frequenz sowie der Amplitudengang logarithmisch dargestellt. ¨ Die für die Verstärkung (Dämpfung) verwendete Einheit dB steht für Dezibel und wird folgendermaßen errechnet:

$$
ndB = 20\log(v)
$$

Wobei v die Verstärkung darstellt. In diesem Fall also:

$$
ndB = 20\log(\frac{U_2}{U_1})
$$

Die Darstellung der Verstärkung in  $dB$  abhängig von der Frequenz f bezeichnet man als Amplitudengang. Der Tiefpass dämpft das Eingangssignal mit steigender Frequenz stärker, daher wird  $v$  kleiner als 1 und  $dB$  negativ.

Im Fall der Grenzfrequenz ( $f = f_g$  bzw.  $\omega = 2\pi f_g$ ) gilt:

$$
-3dB = 20log(\frac{\sqrt{\frac{1}{2}}U_1}{U_1}) = 20log(\frac{1}{\sqrt{2}})
$$

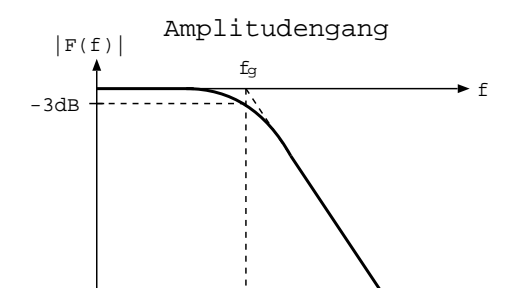

Besonders hervorzuheben sind an dieser Stelle, dass die zwei Bereiche etwas oberhalb der Grenzfrequenz ( $f > f_g$ , Sperrbereich) und etwas unterhalb der Grenzfrequenz  $(f < f_q)$ , Durchlassbereich) linear verlaufen. Legt man an die Gerade des Sperrbereiches eine Tangente an, so schneidet diese den Punkt  $(f_q; 0).$ 

Diese Darstellung wird auch als Bode-Diagramm bezeichnet. In manchen Fällen wird die Phasenverschiebung (Phasengang) ebenfalls (zusätzlich zum Amplitudengang) im Bode-Diagramm dargestellt.

#### <span id="page-5-0"></span>1.1.3 Der Phasengang

Um die Phasenverschiebung zu bestimmen, vergleicht man die Phase der Ausgangsspannung mit der der Eingangsspannung:

$$
\varphi(f) = \angle(U_2, U_1) = \arctan(\frac{\Im\{E\}}{\Re\{E\}})
$$

$$
\underline{F}(f) = \frac{1}{1+j2\pi fRC} = \underbrace{\frac{1}{1+(2\pi fRC)^2} + j(\frac{2\pi fRC}{1+(2\pi fRC)^2})}_{\Re\{E\}} \varphi(f) = \angle(U_2, U_1) = \arctan(\frac{\frac{-2\pi fRC}{1+(2\pi fRC)^2}}{\frac{1}{1+(2\pi fRC)^2}}) = -\arctan(2\pi fRC)
$$

Durch einsetzen der Grenzfrequenz

$$
\varphi(f) = -\arctan(2\pi f_g RC) = -\arctan(2\pi \frac{1}{2\pi RC} RC) = -\arctan(1) = -45^{\circ}
$$

bekommt man das Ergebnis, dass bei der Grenzfrequenz die Phasenverschiebung  $-45^\circ$  beträgt.

Da der Operationsverstärker in der aktiven Schaltung als Inverter betrieben wird, verschiebt er das Eingangssignal zusätzlich um 180°. Bei der Grenzfrequenz erreicht er eine Gesamtphasenverschiebung von 135◦ . Das rechts stehende Diagramm stellt den Frequenzgang der passiven Tiefpasses da. Es zeigt die Phasenversiebung abhängig von der Frequenz. Wobei die Frequenz logarithmisch dargestellt wird.

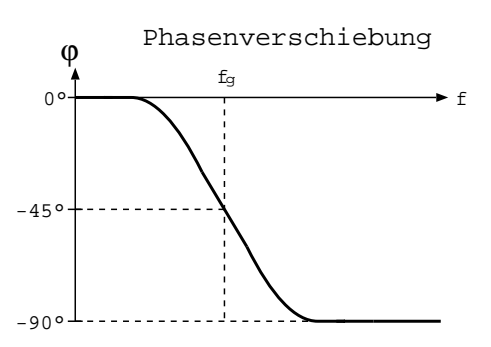

#### <span id="page-6-0"></span>1.2 Der Hochpass

Die Schaltung stellt einen passiven Hochpass 1. Ordnung dar.

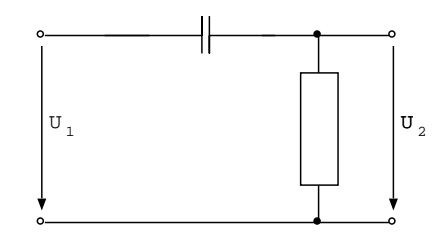

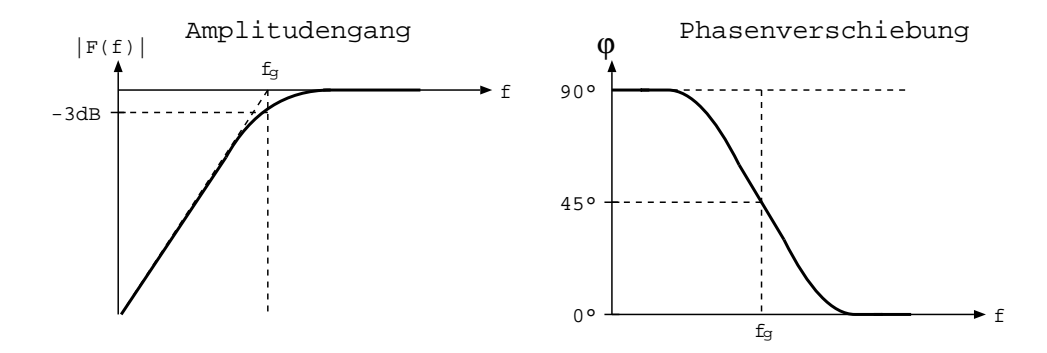

Der Hochpass lässt im Vergleich zum Tiefpass nur "hohe" Frequenzen durch. Die Definitionen bezüglich Grenzfrequenz ([S4,](#page-4-0) Kap. [1.1.1\)](#page-4-0) gelten auch in diesem Fall.

Der Durchlass und Sperrbereich sind beim Hochpass vertauscht, der Graph (Amplitudengang) ist also an der Geraden  $f_g$  gespiegelt.

Frequenzgang:  $\underline{F}(2\pi f) = \underline{F}(\omega) = \frac{U_2}{U_1} = \frac{1}{1-i}$ Trequenzgang:  $\underline{F}(2\pi f) = \underline{F}(\omega) - \underline{U_1} = \frac{1}{1-j}\frac{1}{\omega RC}$ <br>Amplitudengang:  $|F(2\pi f)| = |F(\omega)| = \frac{U_2}{U_1} = \frac{1}{\sqrt{1-\omega RC}}$  $\frac{U_2}{U_1} = \frac{240}{\sqrt{1+(1)}}$  $1 + (-\frac{1}{\omega RC})^2$ Phasengang:  $\varphi(f) = \angle (U_2, U_1) = \arctan(\frac{1}{2\pi fRC})$ 

#### <span id="page-7-1"></span><span id="page-7-0"></span>1.3 Verzerrung eines Rechtecksignales

#### 1.3.1 durch einen Tiefpass

Gibt man ein symmetrisches Rechtecksignal auf einen Tiefpass, so erhält man in etwa dieses Ausgangssignal:

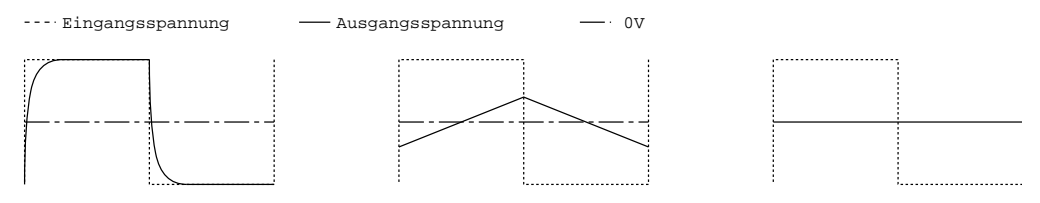

Links:  $\tau \ll T$ , die Zeitkonstante ( $\tau = RC$ ) ist viel kleiner als die Periodendauer des Rechtecksignales ( $T = \frac{1}{f}$  $\frac{1}{f}$ ). Der Kondensator kann sich vollständig aufladen, bevor er wieder entladen wird. Wird die das Verhältnis noch extremer, nähert sich das Ausgangssignal weiter dem Eingangssignal.

Mitte:  $\tau \approx T$ , der Kondensator wird fast linear auf und entladen.

Rechts:  $\tau \gg T$ , der Kondensator stellt einen Kurzschluss dar. Das Ausgangssignal ist Kurzgeschlossen, also 0.

#### <span id="page-7-2"></span>1.3.2 durch einen Hochpass

Gibt man ein symmetrisches Rechtecksignal auf einen Hochpass, so erhält man in etwa dieses Ausgangssignal:

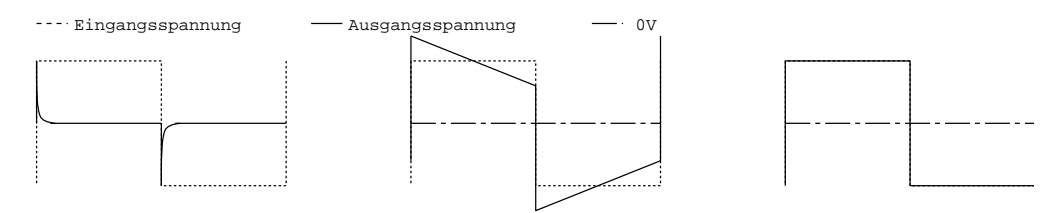

Links:  $\tau \ll T$ , der Widerstand des Kondensators ist extrem viel größer als der des Widerstandes. Somit fällt fast die gesamte Eingangsspannung an C ab. Ausgangsspannung ist annähernd 0. Beim Vorzeichenwechsel der Eingangsspannung entstehen Nadelimpulse, da zum Umladen des Kondensators kurz ein Strom fließen muss, welcher einen Spannungsabfall am Widerstand (Ausgangsspannung) verursacht.

Mitte:  $\tau \approx T$ , der Kondensator wird fast linear auf und entladen.

Rechts:  $\tau \gg T$ , der Kondensator stellt einen Kurzschluss dar. Das Eingangssignal wird fast ohne Verzerrungen zum Ausgangssignal.

# <span id="page-8-0"></span>2 Versuchsdurchführung

### <span id="page-8-1"></span>2.1 Versuchsaufbau

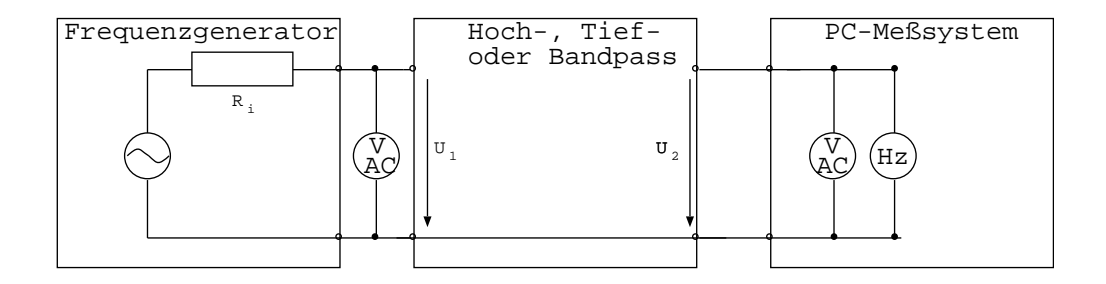

Mit dem Frequenzgenerator haben wir die Eingangsspannung  $U_1$  erzeugt, welche wir mit Hilfe des AC-Voltmeter auf 5V eingestellt haben. Die Ausgangsspannung haben wir mit einem PC-Meßsystem erfasst, welches halbautomatisch (die Messung musste manuell gestartet werden) die Ausgangsspannung und deren Frequenz gemessen hat.

### <span id="page-8-2"></span>2.2 Passiver Tiefpass  $R = 1.6k\Omega$ ,  $C = 10nF$

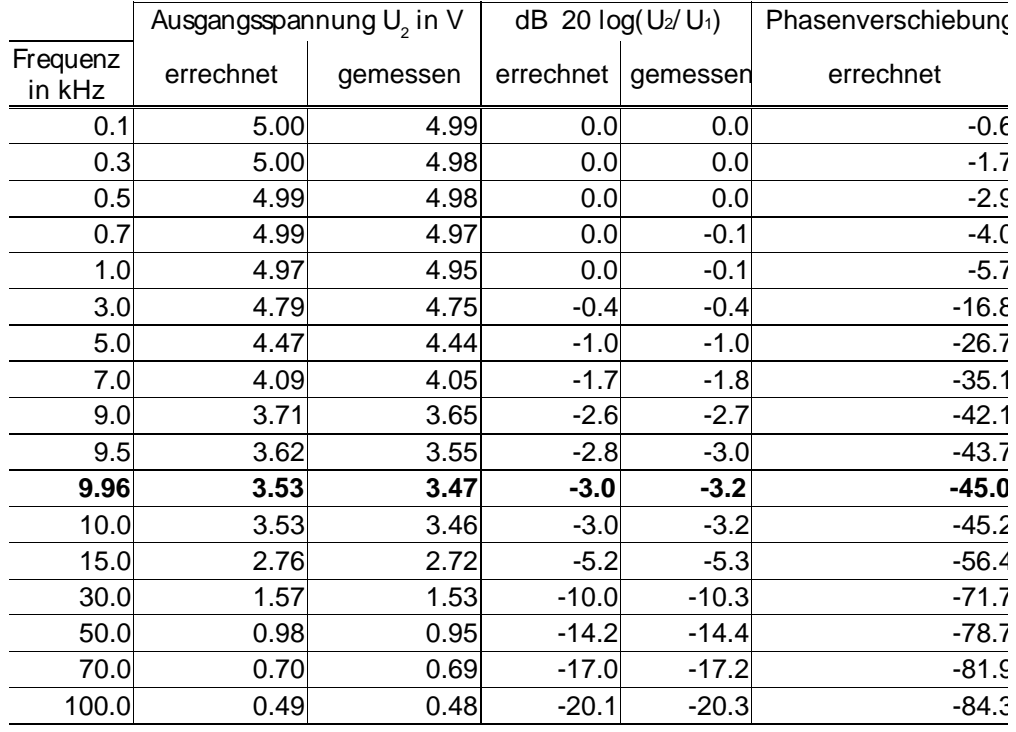

### <span id="page-8-3"></span>2.2.1 Meßergebnisse: Amplitudengang

Die in den Tabellen Fett gedruckten Zeilen entsprechen den Meßwerten an der Grenzfrequenz.

#### <span id="page-9-0"></span>2.2.2 Auswertung

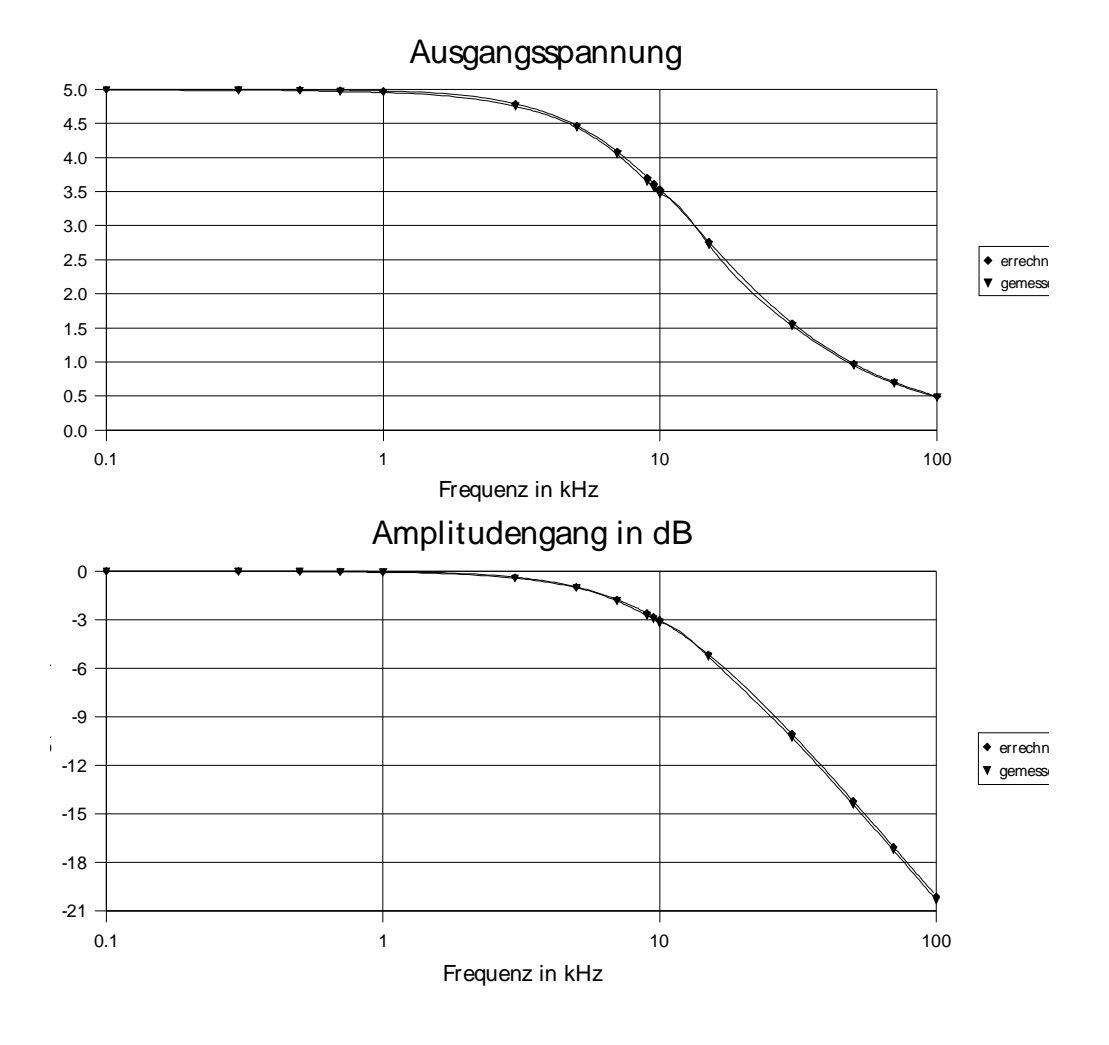

Der Amplitudengang verlief wie bei einem Tiefpass erwartet: Im Durchlasbereich (0Hz bis etwas vor der Grenzfrequenz) wird die Eingangsspannung nahezu Vollständig an den Ausgang weitergeleitet. Im Graph (Amplitudengang in dB) stellt sich dies durch eine fast waagerechte Gerade bei 0dB dar. Im Sperrbereich (etwas nach der Grenzfrequenz bis 100kHz) nimmt die Ausgangsspannung exponentiell mit steigender Frequenz ab. Im Graph stellt sich dies in einer ca. −45° Geraden dar, deren Tangente durch den Punkt ( $f<sub>g</sub>$ ; 0) verläuft.

Während der Messung mussten wir die Eingangsspannung dauernd nachsteuern. Dies ist auf die Tatsache zurückzuführen, dass die Spannungsquelle (Frequenzgenerator) einen Innenwiderstand hat. Bei steigender Frequenz sinkt der Widerstand des Kondensators. Somit wird auch der Eingangswiderstand vom

Tiefpass kleiner. Betrachtet man nun den Innenwiderstand des Frequenzgenerators und den Tiefpass als Reihenschaltung, so wird klar, dass bei steigender Frequenz mehr Spannung am Innenwiderstand abfällt. Wir mussten die Eingangsspannung konstant halten, um vergleichbare Ergebnisse zu erzielen – wir wollten die Ausgangsspannung in Abhängigkeit von der Frequenz und nichts anderem (Eingangsspannung, Temperatur, etc) messen.

Die errechneten Werte stimmen ziemlich genau mit den gemessenen überein. Die absolute Abweichung (Differenz Rechnerwert, Meßwert bezogen auf Eingangsspannung) beläuft sich auf Maximal 1.37%. Dieser Spitzenwert wird bei der Grenzfrequenz erreicht. Uber und unter der Grenzfrequenz nimmt der Fehler ¨ mit steigender Entfernung zur Grenzfrequenz auf minimal 0.23% ab. Die relative Abweichung (Differenz Rechnerwert, Meßwert bezogen auf Rechenwert) ist minimal 0.23% bei 100Hz und steigt auf 2.86% bei 100kHz. Bei der Grenzfrequenz liegt sie bei 1.93%.

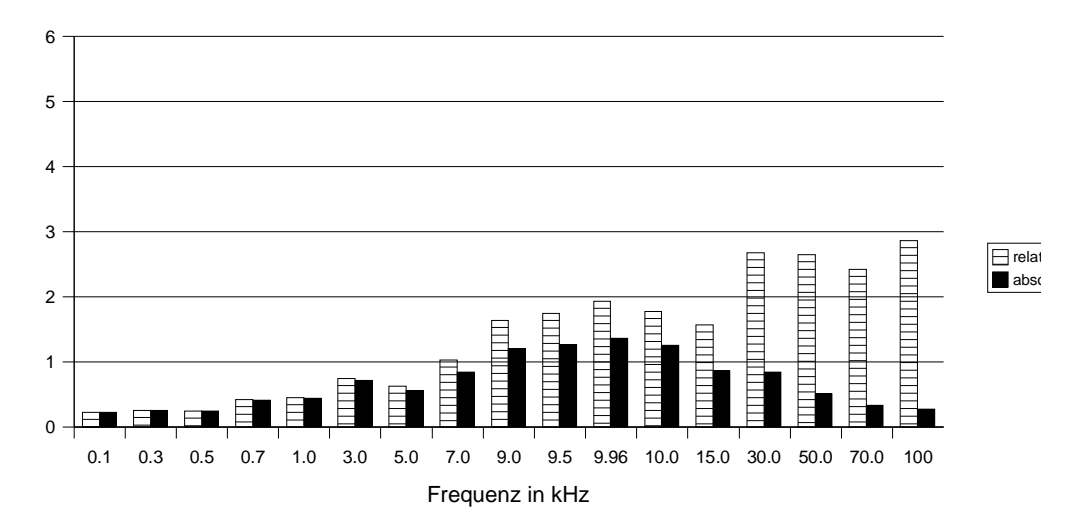

Die steigende relative Abweichung lässt darauf schließen, dass die Messung mit sinkender Spannung ungenauer wird. Diese Beobachtung stimmt mit den Toleranz-Angaben im Datenblatt des PC-Meßsystems überein. Der Fehler bei der Messung setzt sich aus absoluten Fehler (bezogen auf Meßbereich) plus relativen Fehler (bezogen auf Meßwert) zusammen.

Abgeschätzten Angaben aus dem Datenblatt (Die Angaben konnten nicht genau erfolgen, da zu viele Größen im Spiel waren: z.B. Frequenzbereich, alter des Gerätes, Temperatur):

Absoluter Fehler von weniger als 0.05% im verwendeten Meßbereich von 10V. Relativer Fehler von weniger als 1%.

Beispiel:

Absoluter Fehler: ca.  $\pm 5mV$ .

Relativer Fehler bei einer Messung von 5V: ca.  $\pm 50mV$ . Summe: ca.  $\pm 55mV$ , was einen gesamt relativen Fehler von ca. 1.1% darstellt.

Relativer Fehler bei einer Messung von 3V: ca.  $\pm 30mV$ . Summe: ca.  $\pm 35mV$ , was einen gesamt relativen Fehler von ca. 1.2% darstellt.

(Aufgrund dieser Tatsache wird bei Analogmessgeräten geraten im "hinterem Drittel" des Meßbereiches zu Messen.)

Als weitere Fehlerquelle kommt hinzu, dass die Eingangsspannung nicht genauer als  $\pm 100mV$  eingestellt werden konnte. Die Einstellung der Eingangsspannung wurde Aufgrund der Messung das AC Multimeter am Funktionsgenerator vorgenommen.

Die Bauteiltoleranzen wurden ignoriert, da Teilweise keine Angaben zur Verfu- ¨ gung standen.

#### <span id="page-11-0"></span>2.2.3 Meßergebnisse: Phasengang

Die Phasenverschiebung wurde in unserem Versuch nicht gemessen. Daher habe ich hier nur die Rechenwerte dargestellt. Wie bei einem Tiefpass zu erwarten verläuft diese von 0° bei "kleiner" Frequenz, über −45° an der Grenzfrequenz zu annähernd −90° bei  $f \to \infty$ .

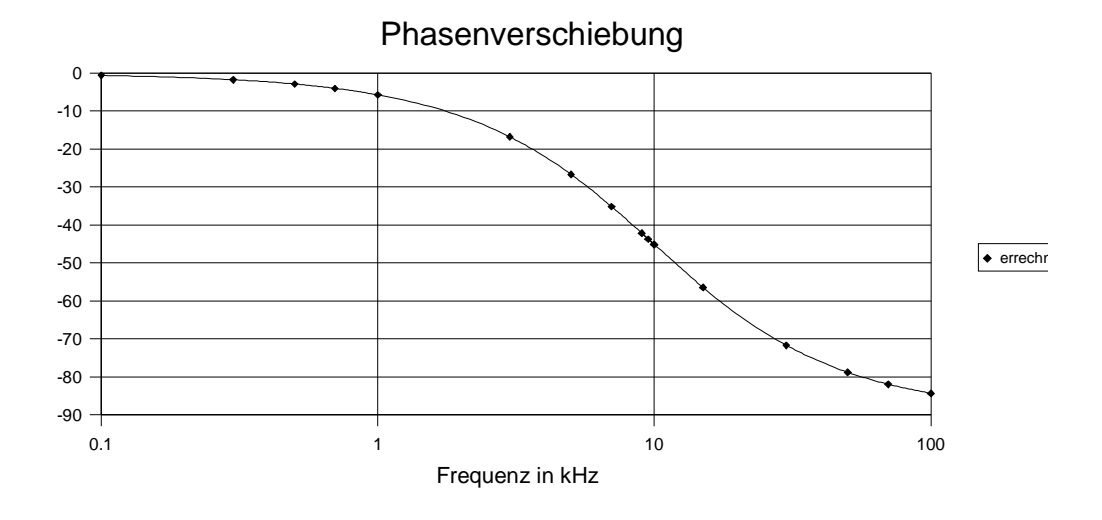

# <span id="page-12-0"></span>2.3 Aktiver Tiefpass  $R = 3.3k\Omega$ ,  $C = 4.7nF$

# <span id="page-12-1"></span>2.3.1 Meßergebnisse: Amplitudengang

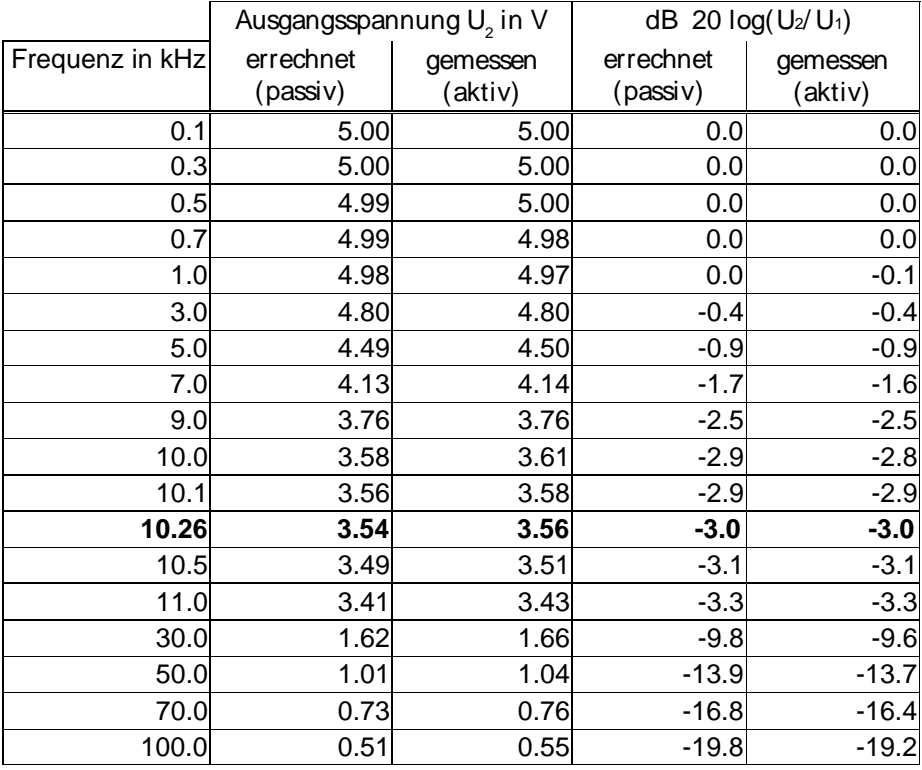

### 0.1 1 1 1 1 1  $\sqrt{10}$  1 1  $\sqrt{10}$  1  $\sqrt{10}$  1  $\sqrt{10}$  1  $\sqrt{10}$  1  $\sqrt{10}$  1  $\sqrt{10}$  1  $\sqrt{10}$  1  $\sqrt{10}$  1  $\sqrt{10}$  1  $\sqrt{10}$  1  $\sqrt{10}$  1  $\sqrt{10}$  1  $\sqrt{10}$  1  $\sqrt{10}$  1  $\sqrt{10}$  1  $\sqrt{10}$  1  $\sqrt{10}$  1  $\sqrt{10}$  $0.5<sub>0</sub>$ 1.0 1.5 2.0 2.5 3.0 3.5 4.0 4.5 5.0 Ausgangsspannung  $\overline{\bullet}$  errechnet (pa  $\blacktriangledown$  gemessen (ak Frequenz in kHz  $0.1$  1 1  $10$  100 -21 -18 -15 -12 -9 -6 -3 0 Amplitudengang in dB  $\bullet$  errechnet (pa  $\bullet$  gemessen (aktiv) Frequenz in kHz

#### <span id="page-13-0"></span>2.3.2 Auswertung

Auch diese Graphen verlaufen wie bei einem Tiefpass erwartet. Siehe Abschnitt [2.2.2](#page-9-0) auf Seite [9.](#page-9-0)

Bei dieser Meßreihe mussten wir die Eingangsspannung nur sehr gering nachstellen. Dies ist auf den (dank der Operationsverstärkerschaltung) hohen Eingangswiderstand zurückzuführen, welcher die Spannungsquelle fast nicht belastet, also fast keinen Spannungsabfall am Innenwiderstand des Frequenzgenerators verursacht.

Die gemessenen Werte stimmen ziemlich genau mit den Errechneten überein. Auch in diesem Fall steigt der relative Fehler mit sinkender Ausgangsspannung von minimal 0.07% auf maximal 7.06%. An der Grenzfrequenz ist eine Abweichung von  $0.66\%$  festzustellen. Der absolute Fehler ist in diesem Fall zufällig Verteilt und erreicht maximal 0.83%. An der Grenzfrequenz liegt er bei 0.46%.

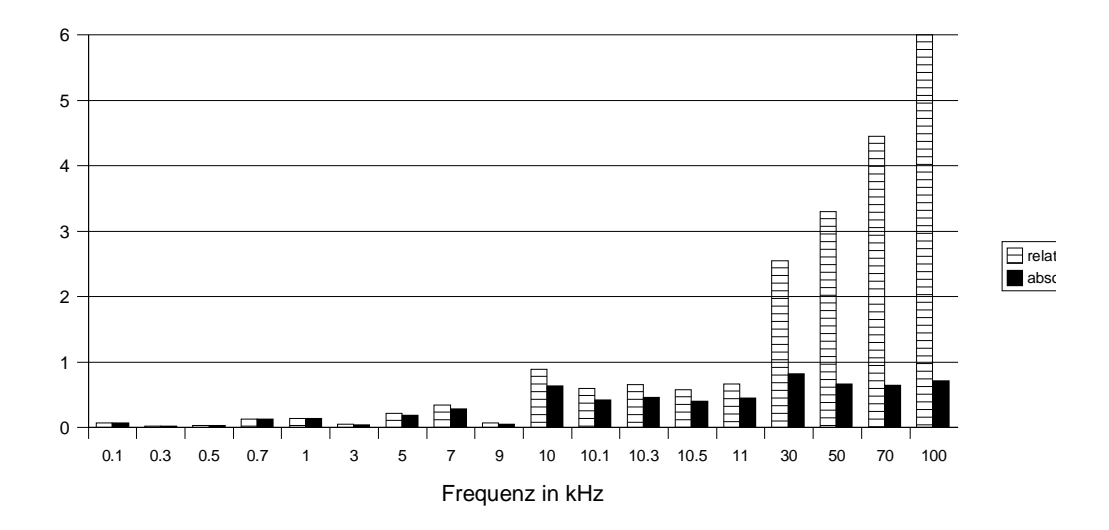

# <span id="page-14-0"></span>2.4 Der Passive Bandpass

Ein passiver Bandpass ist eine Hintereinanderschaltung von einem passiven Tiefpass und einem passiven Hochpass.

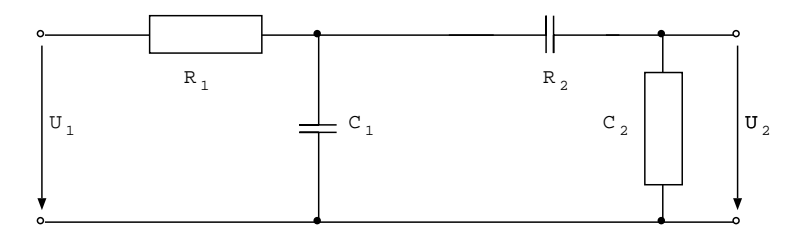

# <span id="page-15-0"></span>2.5 Passiver Bandpass I:

**TP:** 
$$
R_1 = 1.6k\Omega
$$
,  $C_1 = 10nF$ ; **HP:**  $R_2 = 16k\Omega$ ,  $C_2 = 10nF$ 

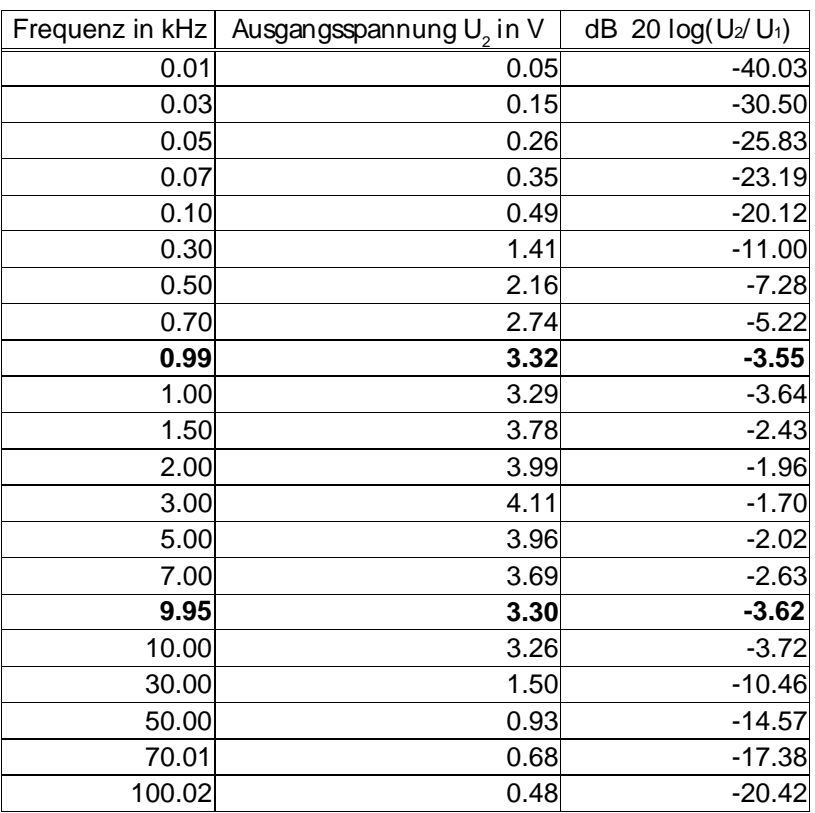

Die bei der Grenzfrequenz erwartete Ausgangsspannung:

$$
U_2 = \frac{5V}{\sqrt{2}} \approx 3.536V
$$

im Vergleich zu der gemessenen Ausgangsspannung:

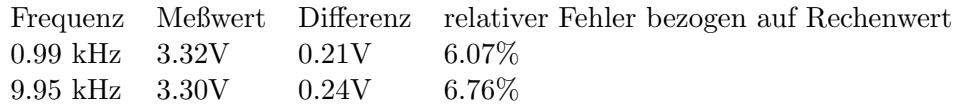

### $0.01$  0.1 1 10 100 0.0 0.5 1.0 1.5 2.0 2.5 3.0 3.5 4.0 4.5 Ausgangsspannung Frequenz in kHz U2 in V

### <span id="page-16-0"></span>2.5.1 Auswertung

Wie der Name schon vermuten lässt, lässt ein Bandpass nur ein gewisses Frequenzband durch. Dies wird erreicht, indem ein Tiefpass die kleineren Frequenzen vor dem Band filtert und ein nachgeschalteter Hochpass die größeren Frequenzen nach dem Band abschneidet.

Stellt man die Ausgangsspannung in Abhängigkeit von der logarithmischen Frequenz da, so erhält man einen Berg (stellvertretend für das Band), dessen Spitze durch die obere und die untere Grenzfrequenz begrenzt ist.

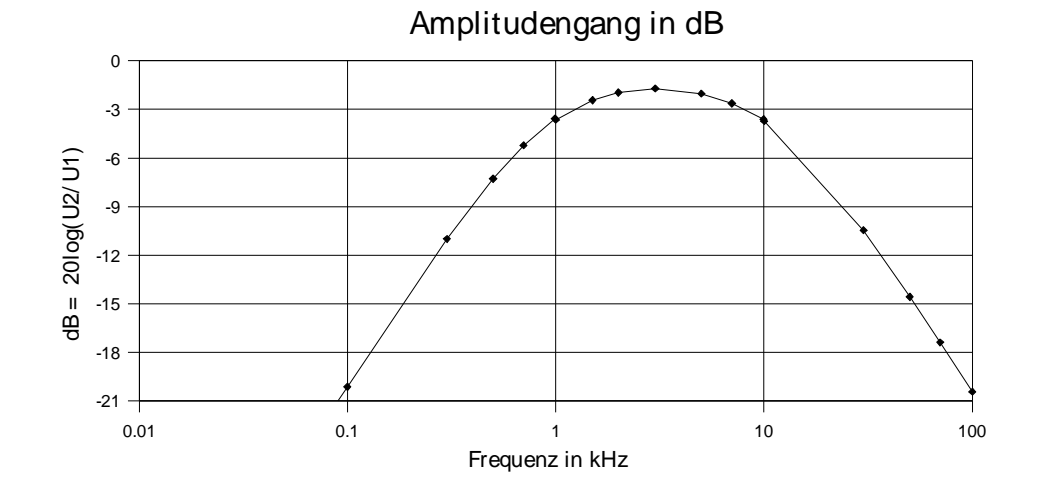

Wird die Dämpfung (negative Verstärkung; Ausgangsspannung auf Eingangsspannung normiert) ebenfalls logarithmischen dargestellt, so erhält man eine Pyramide, deren Spitze nicht ganz gerade Abgeschnitten wurde. Die nicht gerade Spitze kommt zustande, da sich die Pässe vor (HP) bzw. nach (TP) der Grenzfrequenz nicht ganz linear verhalten.

#### <span id="page-17-0"></span>2.5.2 Vergleich der errechneten zur gemessenen Grenzfrequenz

Die Grenzfrequenzen wurde aus dem Diagramm "Amplitudengang in dB" abgelesen: Sie sind lauf Definition bei −3dB erreicht, also bei den Schnittpunkten des Graphen mit der −3dB-Linie.

errechnet gemessen Differenz relativer Fehler bezogen auf Rechenwert 0.99 kHz 1.19 kHz 0.20 kHz 20.2% (Hochpass) 9.95 kHz 8.38 kHz 1.57 kHz 15.8% (Tiefpass)

Diese recht hohe Abweichung ist durch die Belastung einer Stufe durch eine Zweite zu erklären. Betrachtet man den Tiefpass als Spannungsteiler, wird schnell klar, dass ein zugeschalteter Hochpass eine Parallelschaltung zum Kondensator  $(C_1)$  darstellt. Durch eine Parallelschaltung eines Widerstandes (in diesem Fall einer Reihenschaltung von  $R_2$  und  $C_2$ ) wird der Widerstand kleiner. Somit verändert sich das Spannungsteilungsverhältnis, am jetzt kleineren Widerstand ( $C_1$  = Eingang zweiter Stufe – Hochpass) fällt weniger Spannung ab. Da die Grenzfrequenz laut Definition bei −3dB festgelegt ist, verschiebt sie sich auf eine höhere Frequenz (beim Tiefpass). Die im Abschnitt [1.1.1](#page-4-0) aufgestellte Formel für die Grenzfrequenz ist nicht mehr gültig!

Die zweite Grenzfrequenz (vom Hochpass) verschiebt sich auf eine niedrigere Frequenz, da die −3dB-Grenze wegen der zu niedrigen Eingangsspannung des Hochpasses fruher erreicht wird. ¨

Abhilfe für dieses Problem würde ein Impedanzwandler zwischen den Stufen schaffen, da ein Operationsverstärker einen sehr großen Eingangswiderstand (belastet den Ausgang des Tiefpasses nicht) und einen sehr kleinen Ausgangswiderstand hat (wird vom zuschalten des Hochpasses fast nicht beeinflusst).

# <span id="page-18-0"></span>2.6 Passiver Bandpass II:

**TP:** 
$$
R_1 = 1.6k\Omega
$$
,  $C_1 = 10nF$ ; **HP:**  $R_2 = 16k\Omega$ ,  $C_2 = 0.1\mu F$ 

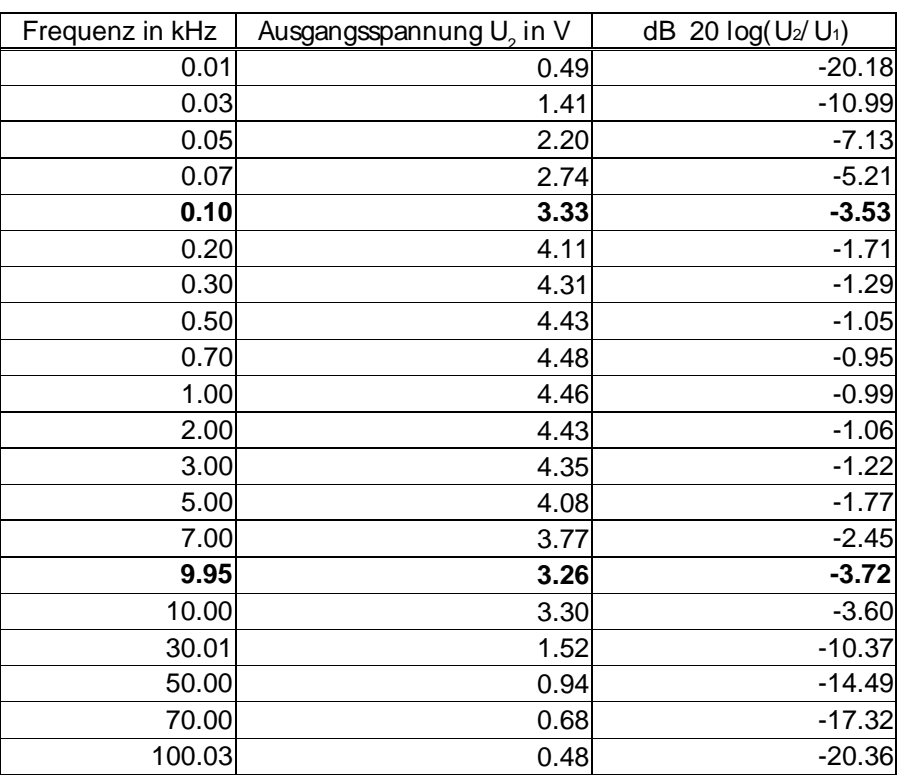

#### <span id="page-18-1"></span>2.6.1 Auswertung

Die bei der Grenzfrequenz erwartete Ausgangsspannung:

$$
U_2 = \frac{5V}{\sqrt{2}} \approx 3.536V
$$

im Vergleich zu der gemessenen Ausgangsspannung:

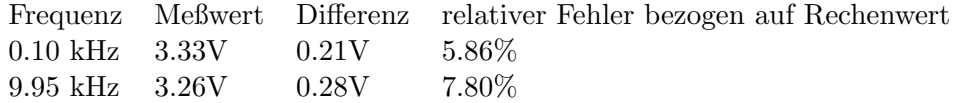

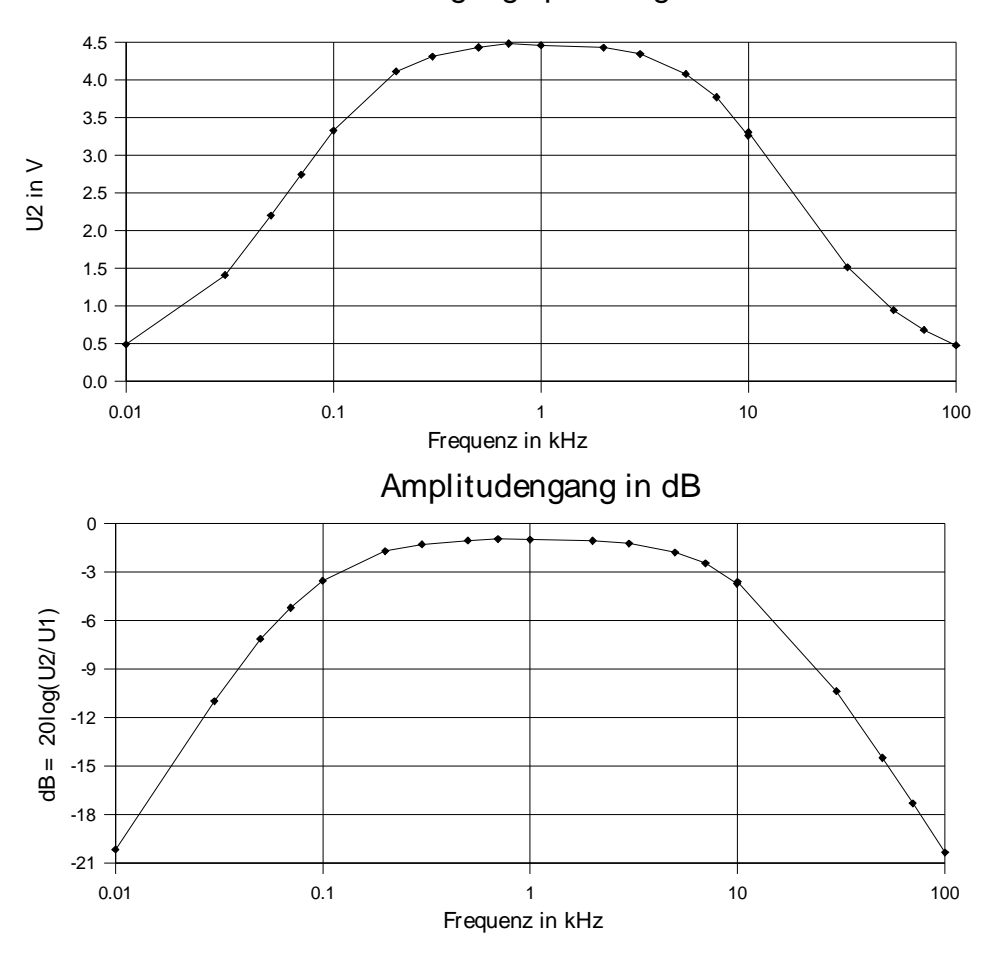

Ausgangsspannung

Da die Grenzfrequenzen bei diesem Bandpass weiter auseinanderliegen, erhalten wir ein breiteres Band.

### <span id="page-19-0"></span>2.6.2 Vergleich der errechneten zur gemessenen Grenzfrequenz

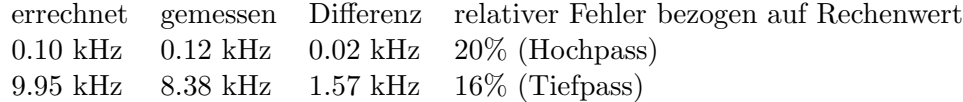

Eine Erklärung für die relativ hohe Abweichung der Werte wurde bereits im Abschnitt [2.5.2](#page-17-0) auf Seite [17](#page-17-0) gegeben.

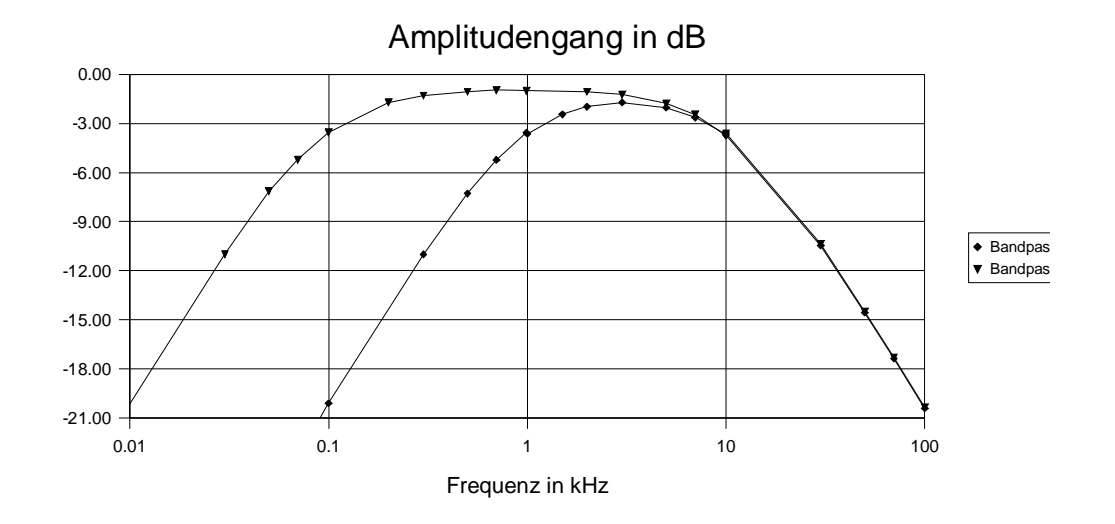

### <span id="page-20-0"></span>2.7 Vergleich beider passiven Bandpässe

Um beide Bandpässe gut vergleichen zu können, habe ich hier die Amplitudengänge beider Pässe übereinandergelegt. Da der Hochpass in beiden Pässen der selbe war, liegen die Graphen ab etwa der oberen Grenzfrequenz (Grenzfrequenz vom Hochpass) ziemlich genau übereinander.

Hier die Differenz der letzten acht Meßwerte. Absolut bezieht sich auf 5V und relativ auf den Meßwert des ersten Bandpasses.

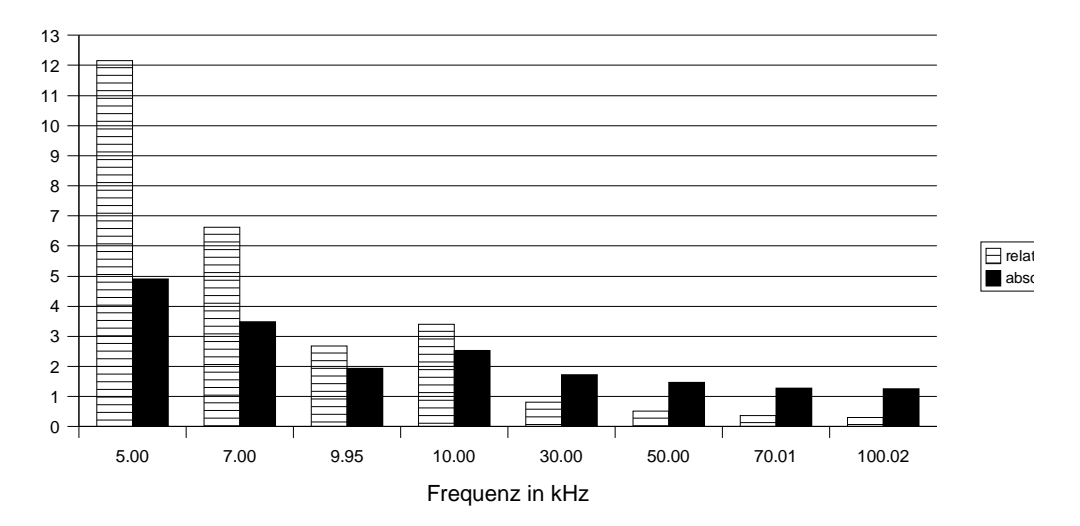

<span id="page-21-0"></span>2.8 Simulierter Bandpässe (passiv, einmal mit einem aktivem Tiefpass) TP:  $R_1 = 3.3k\Omega$ ,  $C = 4.7nF$ ; HP:  $R_2 = 16k\Omega$ ,  $C =$  $0.1 \mu F$ 

Einige Steckverbindungen in diesem Versuch mussten mit ziemlicher Gewalt ganz "reingewürgt" werden um Kontakt zu bekommen, was ich – um Beschädigungen der Geräte vorzubeugen – gerne vermeide. Auf Grund dieser Probleme (finden des Fehlers) haben wir die letzte Meßreihe nicht mehr geschafft. Daher habe ich die Werte mit MultiSIM 2001 Simuliert.

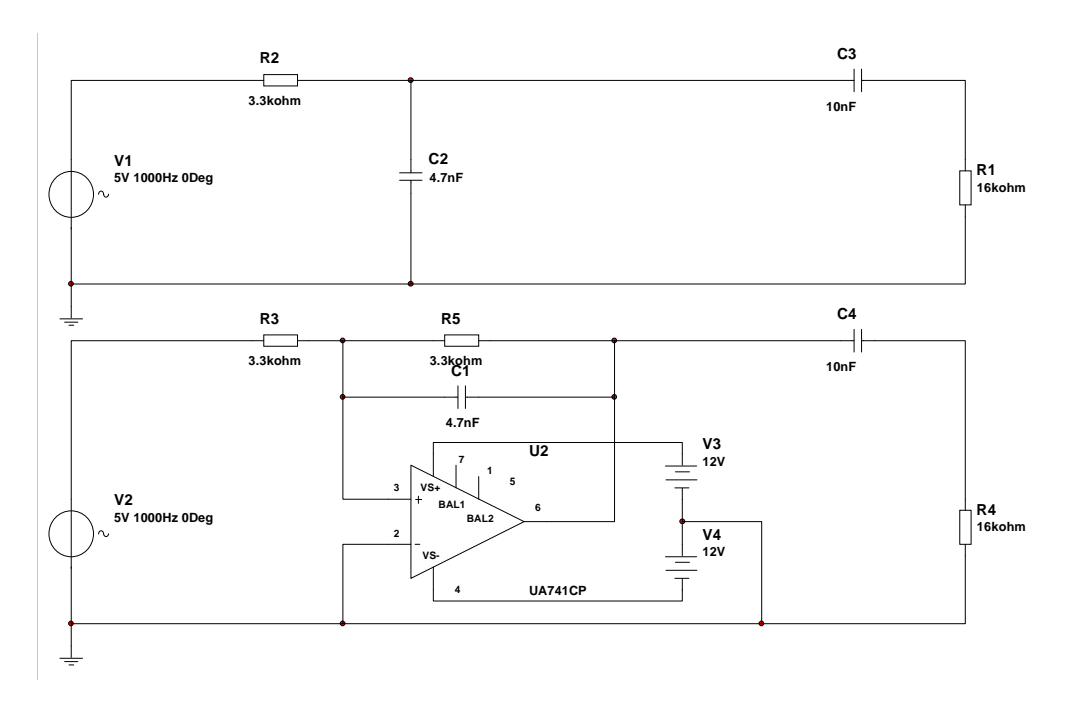

Die Frequenz der Spannungsquellen  $V_1$  und  $V_2$  wurde während der Simulation von  $10Hz$  auf  $100kHz$  erhöht. Die Ausgangsspannung für den passiven Bandpass wurde über  $R_1$  gemessen. Diese Messung habe ich zusätzlich durchgeführt, um einen Vergleich zwischen einem Bandpasses mit passiven Tiefpass und einem mit aktiven Tiefpass zu erhalten. Die zweite (geforderte) Messung wurde über  $R_4$  abgegriffen.

## <span id="page-22-0"></span>2.8.1 Simulationsergebnisse

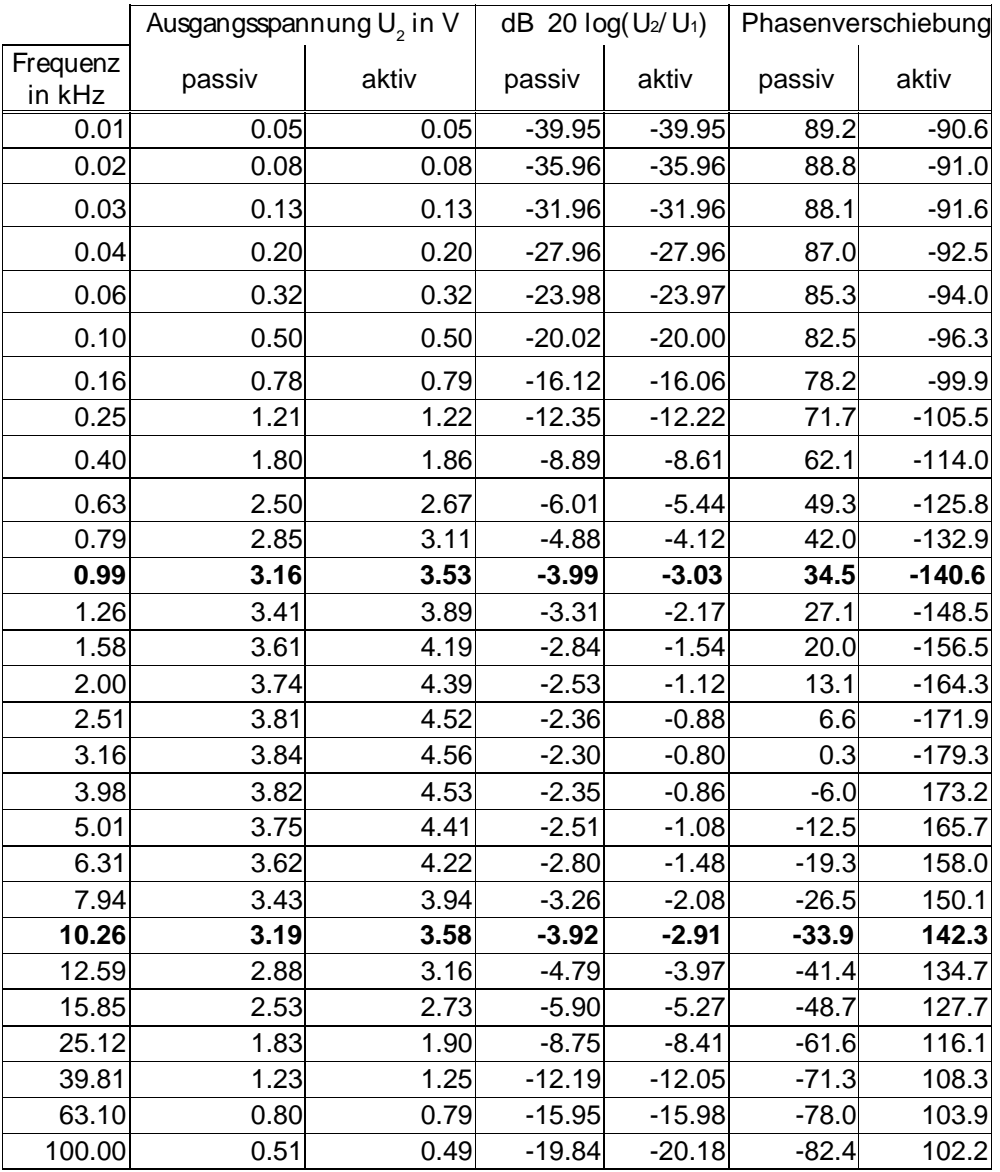

Die bei der Grenzfrequenz erwartete Ausgangsspannung:

 $U_2=\frac{5V}{\sqrt{3}}$  $\frac{2}{2} \approx 3.536 V$ 

im Vergleich zu der gemessenen Ausgangsspannung:

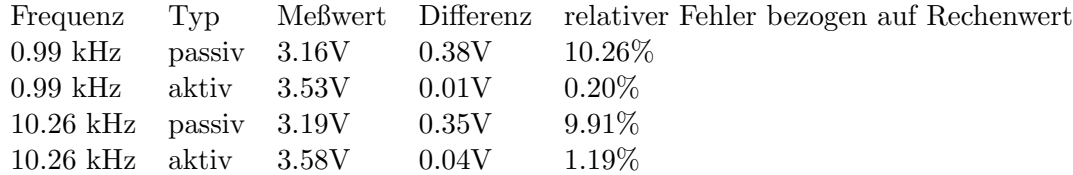

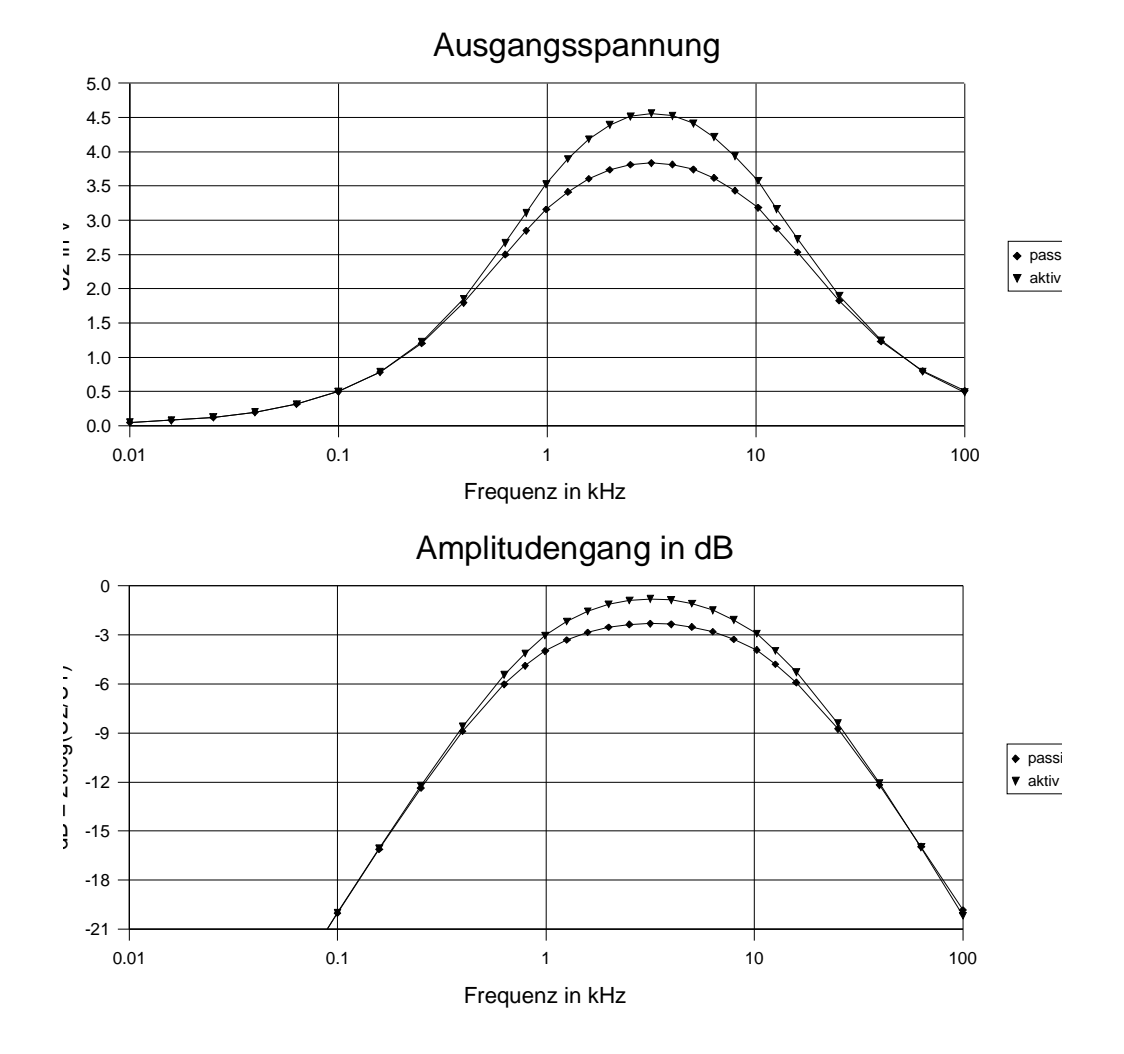

#### <span id="page-23-0"></span>2.8.2 Vergleich der errechneten zur gemessenen Grenzfrequenz

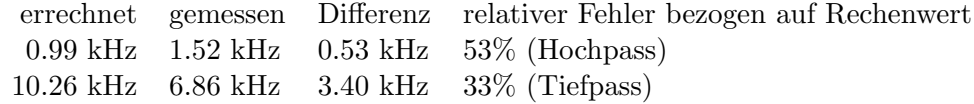

Wie bereits im Abschnitt [2.5.2](#page-17-0) auf Seite [17](#page-17-0) ausgeführt, ist die recht hohe Abweichung (komplett passiver Bandpass) bei der Grenzfrequenz durch Belastung mit einer Zusätzlichen Stufe zu erklären.

An diesem Beispiel ist die Wirkung einer aktiven Stufe gut zu erkennen: Die Abweichungen der Grenzfrequenzen sind sehr gering. Dies ist auf die Tatsache zurückzuführen, dass die erste Stufe (Tiefpass) einen Operationsverstärker nutzt. Der Ausgangswiderstand eines Operationsverstärkers ist sehr klein im Vergleich zum minimalen Eingangswiderstand ( $R_4$ , da bei hohen Frequenzen  $X_C = 0$ ) der zweiten Stufe (Hochpass). Daraus folgt, dass der Spannungsabfall am Innenwiderstand des OPs sehr klein ist, dass heißt die volle Ausgangsspannung der ersten Stufe wird auf die Zweite ubertragen. Also bleibt die Grenzfrequenz der ¨ zweiten Stufe unverändert.

Schaltet man einen hohen Widerstand (Eingangswiderstand der zweiten Stufe) parallel zu einem kleinem (Ausgangswiderstand der ersten Stufe), ist der Gesamtwiderstand annähernd der kleine Widerstand. Da sich also der Ausgangswiderstand der ersten Stufe fast nicht ändert, werden ihre internen Eigenschaften ebenfalls fast nicht geändert. Die Grenzfrequenz der ersten Stufe ist stabil.

Bei der Verwendung von aktiven Stufen (1. Ordnung) kann man die Gesamtausgangsspannung (Amplitudengang) errechnen, indem man die unter Kapitel [1.1](#page-3-1) ([S3\)](#page-3-1) und [1.2](#page-6-0) ([S6\)](#page-6-0) genannten Formeln hintereinander ausfuhrt. Also die Ein- ¨ gangsspannung des Bandpasses in die Formel der ersten Stufe eingesetzt und das Ergebnis in die Formel für die zweite Stufe...

Die Abweichung der zweiten Grenzfrequenz wurde sich allerding bei Belastung ¨ der zweiten Stufe extrem erhöhen, da die zweite Stufe eine passive Stufe darstellt.

Da im passiven Bandpass sich beide Stufen gegenseitig "runterziehen" ist die Ausgangsspannung bzw. das Ubertragungsverhalten schlechter (kleiner) als das ¨ des Bandpasses mit aktivem Tiefpass. Durch das Zusammenbrechen der Spannung wird die −3dB Grenze an einer anderen Stelle geschnitten. Das heißt, die Grenzfrequenzen rücken näher zusammen.

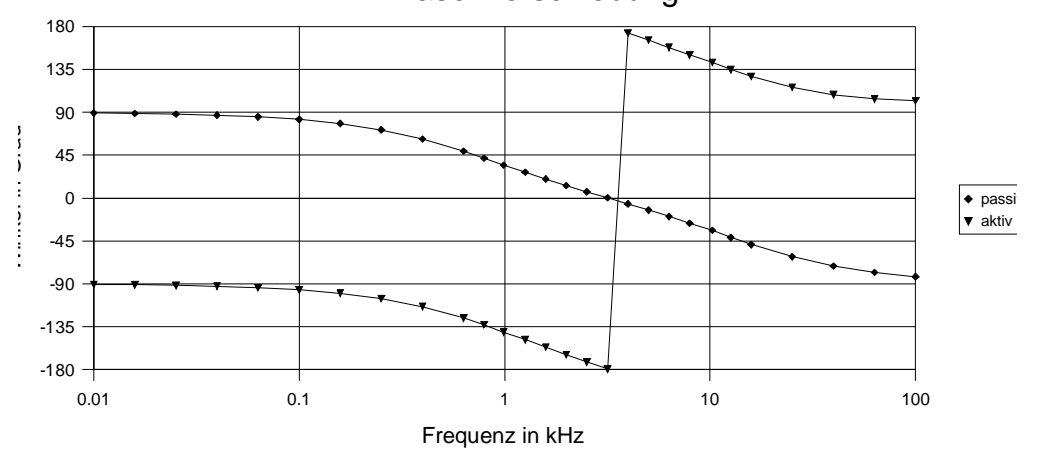

#### Phasenverschiebung

Da der Operationsverstärker als Inverter geschaltet ist, verschiebt er die Spannung um −180◦ . Die Kurve liegt also um 180◦ nach unten verschoben. Der Sprung dieser Kurve ist damit zu erklären, dass die ArcTan-Funktion immer das Ergebnis liefert, welches am nächsten zu 0° liegt. Aus der trigonometrischen Rechnung wissen wir, dass eine Verschiebung um  $n2\pi$  oder  $n360^{\circ}$  (mit  $n \in \mathbb{Z}$ ) wieder den selben Winkel liefert. Also ist eine um +180° verschobene Kurve gleich einer welche um −180◦ verschoben wurde. Daher kann man sich den je anderen Teil der Kurve oben oder unten angehängt vorstellen, beides ist richtig.

# <span id="page-25-0"></span>3 Messung der Grenzfrequenz mit dem Oszilloskop

Für die folgenden Messungen wurde eine symmetrische Rechteckspannung auf den zu vermessenden Pass gegeben. Die Ausgangsspannung des Passes wurde mit Hilfe eines Oszilloskops dargestellt und für weitere Auswertungen abgelesen.

### <span id="page-25-1"></span>3.1 Tiefpass  $(R = 1.6k\Omega, C = 10nF)$  – rise-time

Die Grenzfrequenz eines Tiefpasses kann uber die Anstiegszeit berechnet wer- ¨ den. Die Anstiegszeit ist die Zeit, welche das Ausgangssignal braucht um von 10% auf 90% anzusteigen. Auf dem Schirm des Oszilloskops sind 0%, 10%, 90% und 100% Markierungen zu finden. Um nun die Anstiegszeit ablesen zu können w¨ahlt man die Volt-Base so, dass das Ausgangssignal von 0 bis 100% geht. Beispiel für Ausgangssignalverlauf siehe: Kap.  $1.3.1$  ([S7\)](#page-7-1) – Bild oben, links.

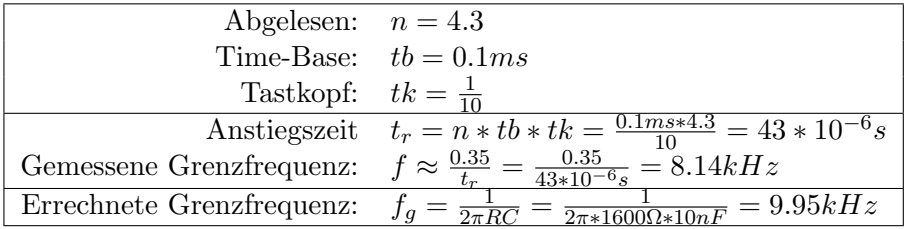

Die große Abweichung des gemessenen zum errechneten Wert wird durch das ungenaue Verfahren und die ungenaue Ablesung des Oszilloskops verursacht.

### <span id="page-25-2"></span>3.2 Hochpass  $(R = 16k\Omega, C = 10nF)$  – Dachabfall

Die Grenzfrequenz eines Hochpasses kann auch uber den Dachabfall berechnet ¨ werden. Der Dachabfall beträgt bei der Grenzfrequenz 10%. Auch bei dieser Messung macht man sich die Markierungen (0%, 90% und 100%) zu nutze, indem man das Ausgangssignal von 0 bis 100% darstellen lässt und die Frequenz

so lange variiert, bis das "Dach" zwischen  $90\%$  und  $100\%$  liegt. Beispiel für Ausgangssignalverlauf siehe: Kap. [1.3.2](#page-7-2) ([S7\)](#page-7-2) – Bild unten in der Mitte.

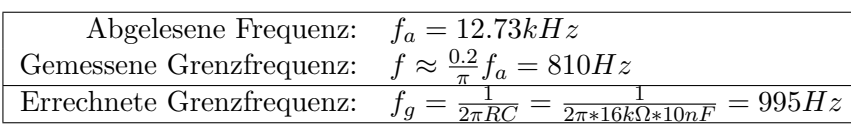

Die ungenaue Messung ist auf das ungenaue Verfahren und Ablesefehler zuruck- ¨ zuführen. Ich habe zum Beispiel den Fehler gemacht, die Frequenz zu erhöhen, bis das Dach meiner Meinung nach in dem 10% Bereich lag. Besser wäre es gewesen die Frequenz weiter zu erhören um zu sehen, wie lange das Dach zwischen den 10% bleibt. Das tut es nämlich in einem größeren Bereich. Von diesem Bereich hätte man nun dem besten Wert aussuchen sollen, statt sich mit dem erst besten zufrieden zu geben. Auf diese Weise hätte man ein genaueres Ergebnis erhalten.

### Hersteller Modell Inventarnummer Tolleranz (entsprechend der Verwendeten Eingen  $\text{Here} \quad |HP \quad |34401A \quad |ELGM 2007b \quad |$ weniger als 1% des Spannungsmeßwertes weniger als 0.1% des Meßwertes - Frequenz ELGE 01 r  $HP$  400E ELGE 97013a +/-100mV (40Hz-2MHz) +/-375mV (10Hz-40Hz) nerator Hammeg HM80-30-5 ELGM 2011 Sinus-Klirrfaktor: 0.5% Hammeg HM 208 88006 3% nsator Siemens B2088 EMT 540 0.5-1% nsator Siemens B2088 EMT 499 0,5-1% stand Siemens B2086 EMT 539  $\frac{1}{2}$   $\frac{1}{2}$  EMT 435 weniger als 0,05% des Spannungsmeßbereich die Gesamtabweichung bei 5V ca. ±55mV, die Gesamtabweichung bei 3V ca. ±35mV,

# <span id="page-26-0"></span>4 Geräteliste mit Toleranzen